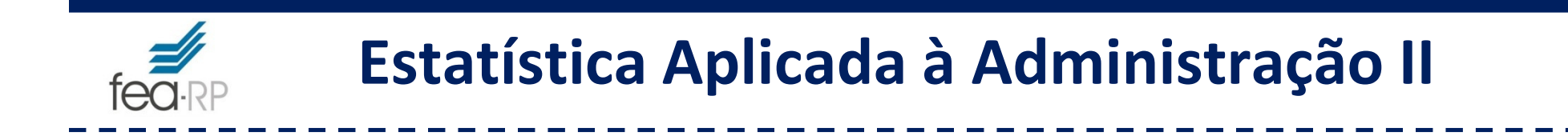

## **Tópico:**

## **Análise Discriminante (No SPSS e no Minitab)**

Bibliografia:

- R.A. **Johnson**, Applied Multivariate Statistical Analysis, Prentice Hall, 1992
- L.J. **Corrar**; E. **Paulo**; J.M. **Dias Filho**, Analise multivariada ..., Atlas, 2007
- L.P. **Favero**; et al, Análise de dados modelagem multivariada ..., Campus, 2009.

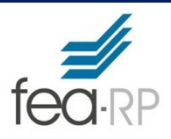

# **Análise Discriminante**

**A análise de funções discriminantes:** utilizada para determinar quais variáveis discriminam entre dois ou mais grupos que ocorre naturalmente.

#### Exemplos:

#### **Clientes de uma empresa:**

 Análise de Discriminantes: Como selecionar variáveis que melhor discriminam clientes que permanecem e clientes que abandonam os serviços da empresa?

 Construção de regras de classificação: Conhecidos os valores das variáveis de um novo cliente, classificá-lo no grupo dos que abandonam ou no grupo dos que permanecem na empresa.

#### **Clientes de um banco:**

 Análise de Discriminantes: Como selecionar variáveis que melhor discriminam clientes que pagam e clientes que não pagam seus débitos?

 Construção de regras de classificação: Conhecidos os valores das variáveis de um novo cliente, classificá-lo no grupo dos que pagam ou no grupo dos que não pagam.

# **Análise Discriminante no SPSS**

Foi realizada uma análise de agrupamento em <sup>21</sup> empresas considerando-se as variáveis vendas (**ven**), rentabilidade (**ren**), liquidez\_geral (**liq**) <sup>e</sup> endividamento (**end**). Utilizou-se <sup>o</sup> método de Ward <sup>e</sup> <sup>a</sup> distância Euclidiana.

<sup>A</sup> análise indicou que seria interessante considerar <sup>3</sup>grupos.

Vamos realizar uma análise discriminante para os <sup>3</sup>grupos obtidos.

# Arquivo: **exemplo\_discriminante\_SPSS.sav**

 $\frac{1}{2}$ 

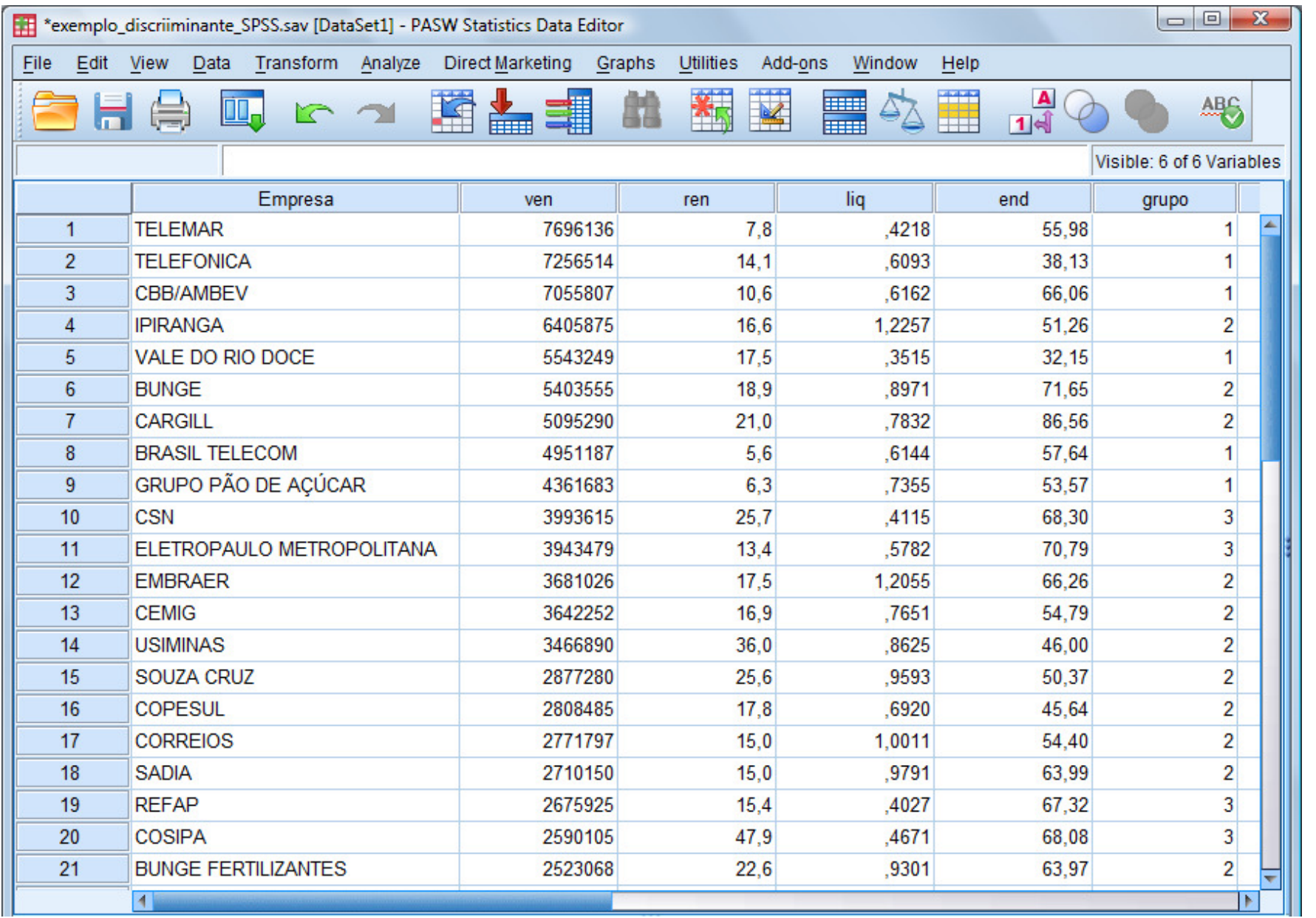

# **Analyze ► Classify ► Discriminant ...**

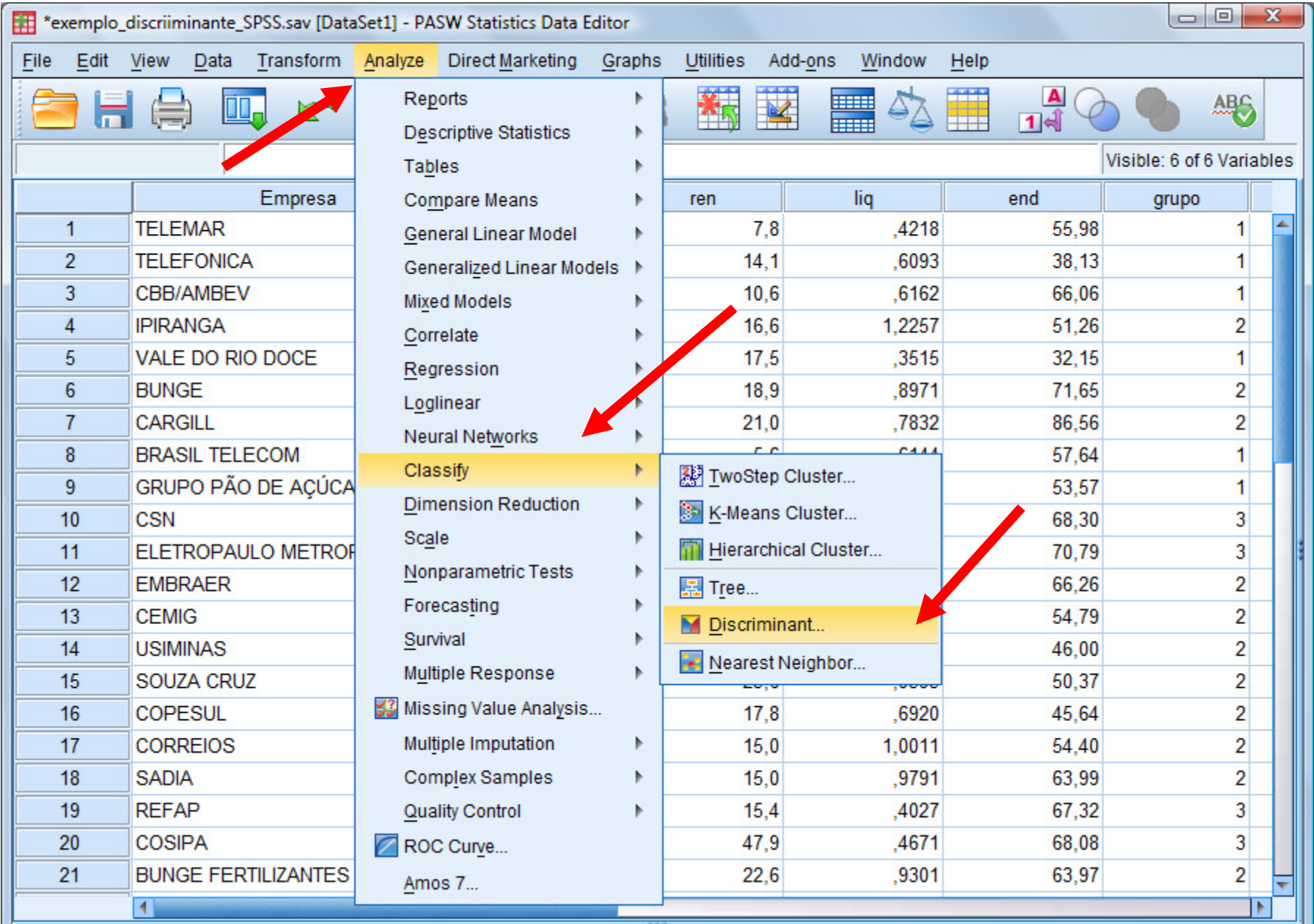

**Enter independents together** (vamos usar este) **:** considera todas as variáveis selecionadas

**Stepwise:** faz o processo mantendo as variáveis que mais contribuem. Só neste caso é que aparece a função **Method.**

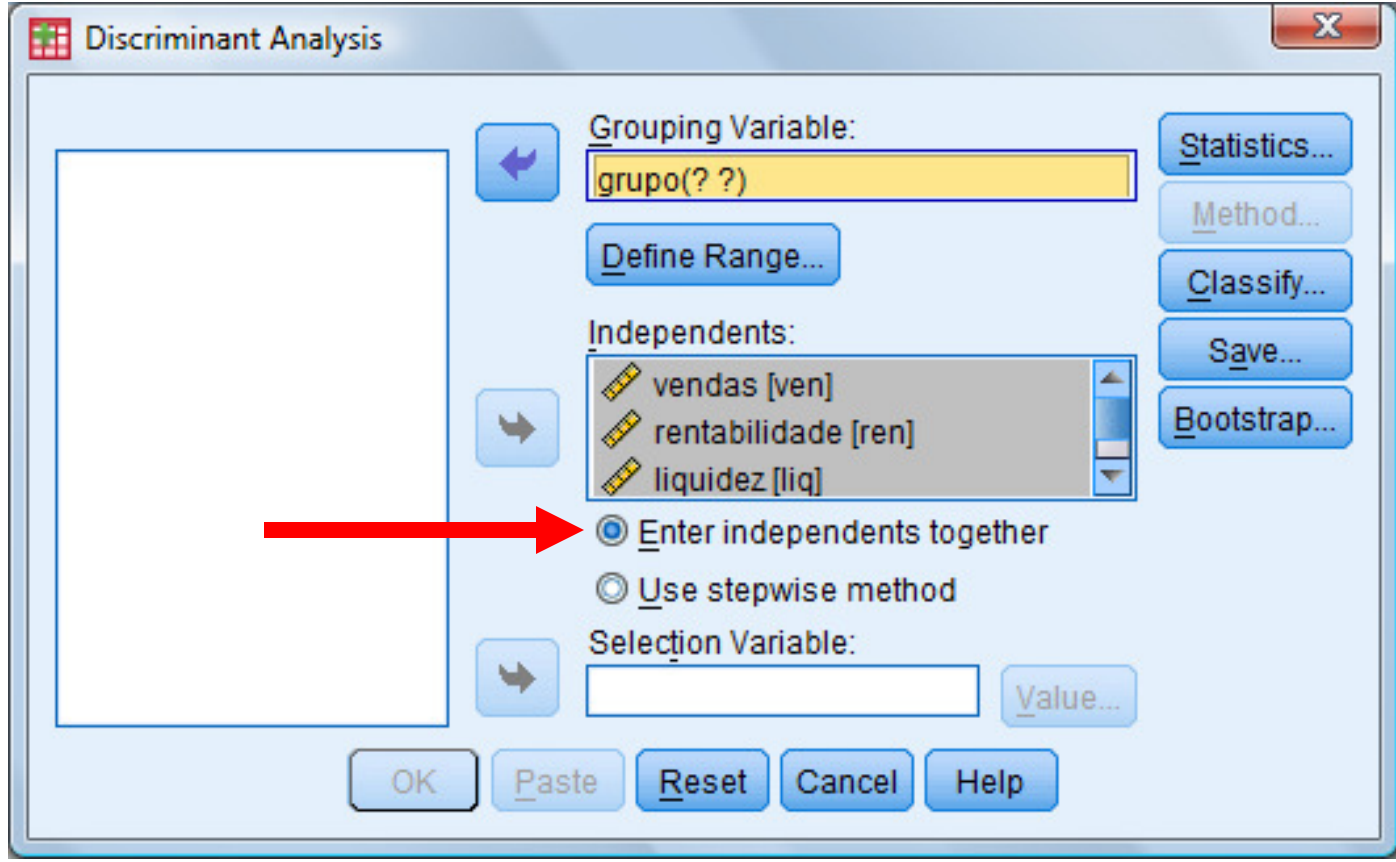

Selecione as variáveis independentes (**Independents**)Selecione a variável de agrupamento (**Grouping Variable**) Para a variável de agrupamento (**Grouping Variable**) é necessário definir o intervalo (**Define Range**). No nosso caso a variável grupo tem valores 1, 2 e 3.

**Define Range ► Mininum e Maximum ► Continue**

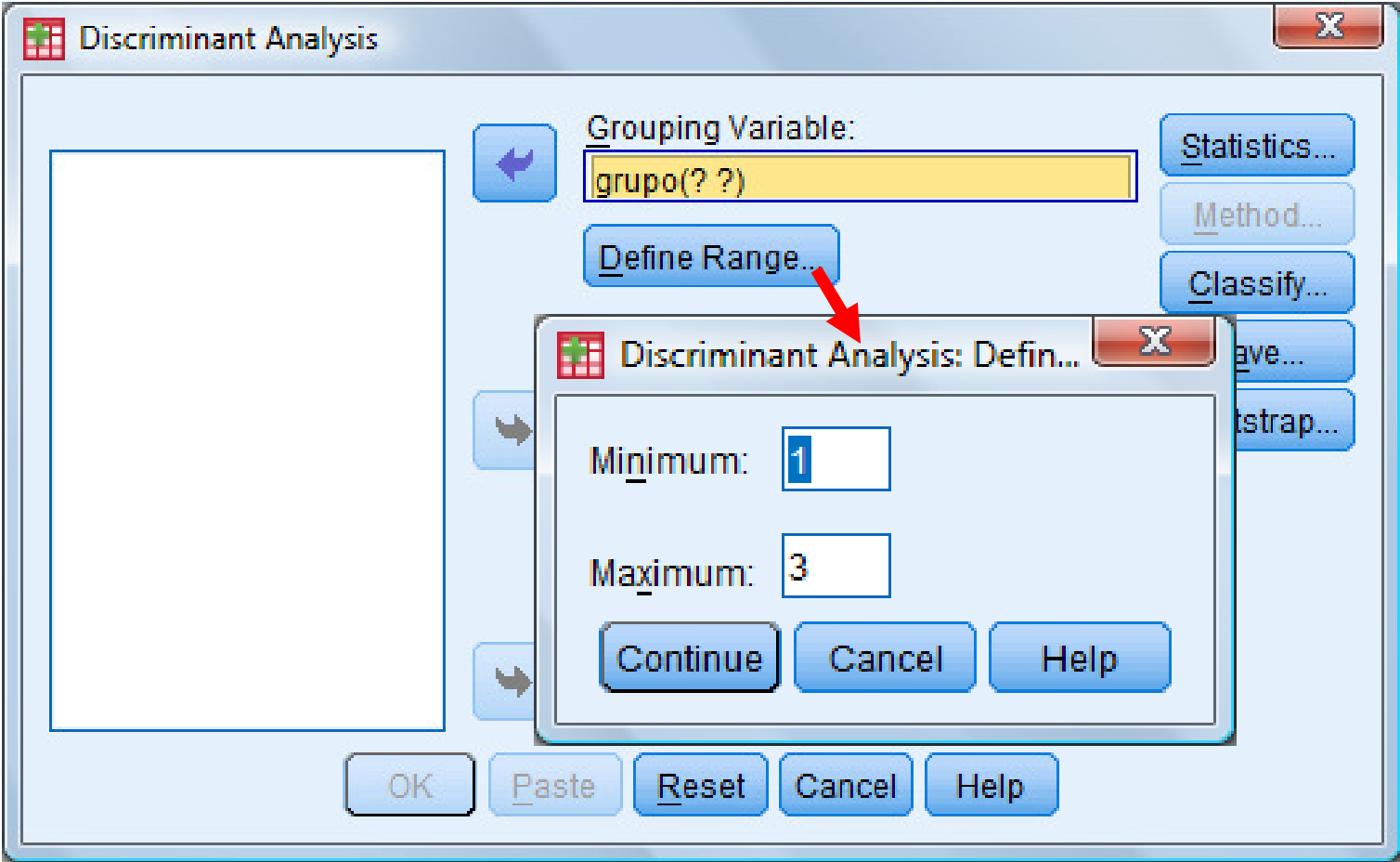

# **Statistics ► Selecione todos ► continue**

**Fisher:** mostra os coeficientes das funções score discriminantesde cada grupo, no nosso exemplo são 3 funções. Embora seja usado <sup>o</sup> nome **Fisher**, não são as funções discriminante de Fisher, que para nossoexemplo são duas.

**Unstandardized** (não padronizado): mostra os coeficientes das funções discriminantes de Fisher com a origem localizada na grande média (centróide dos centróides).

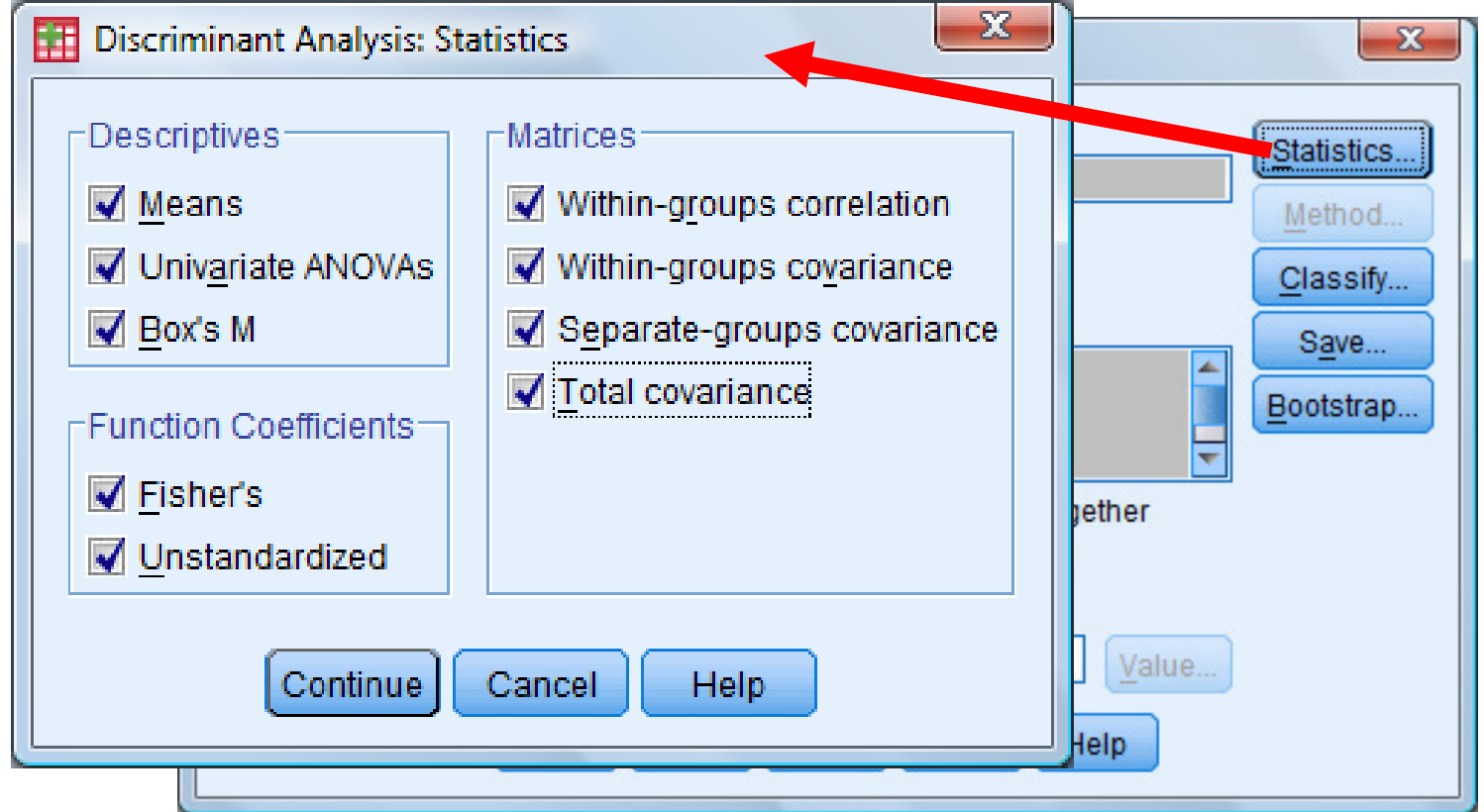

# **Classify ► All groups equal, Sumary table, Combined groups, Separate-groups, Territorial map ► Continue**

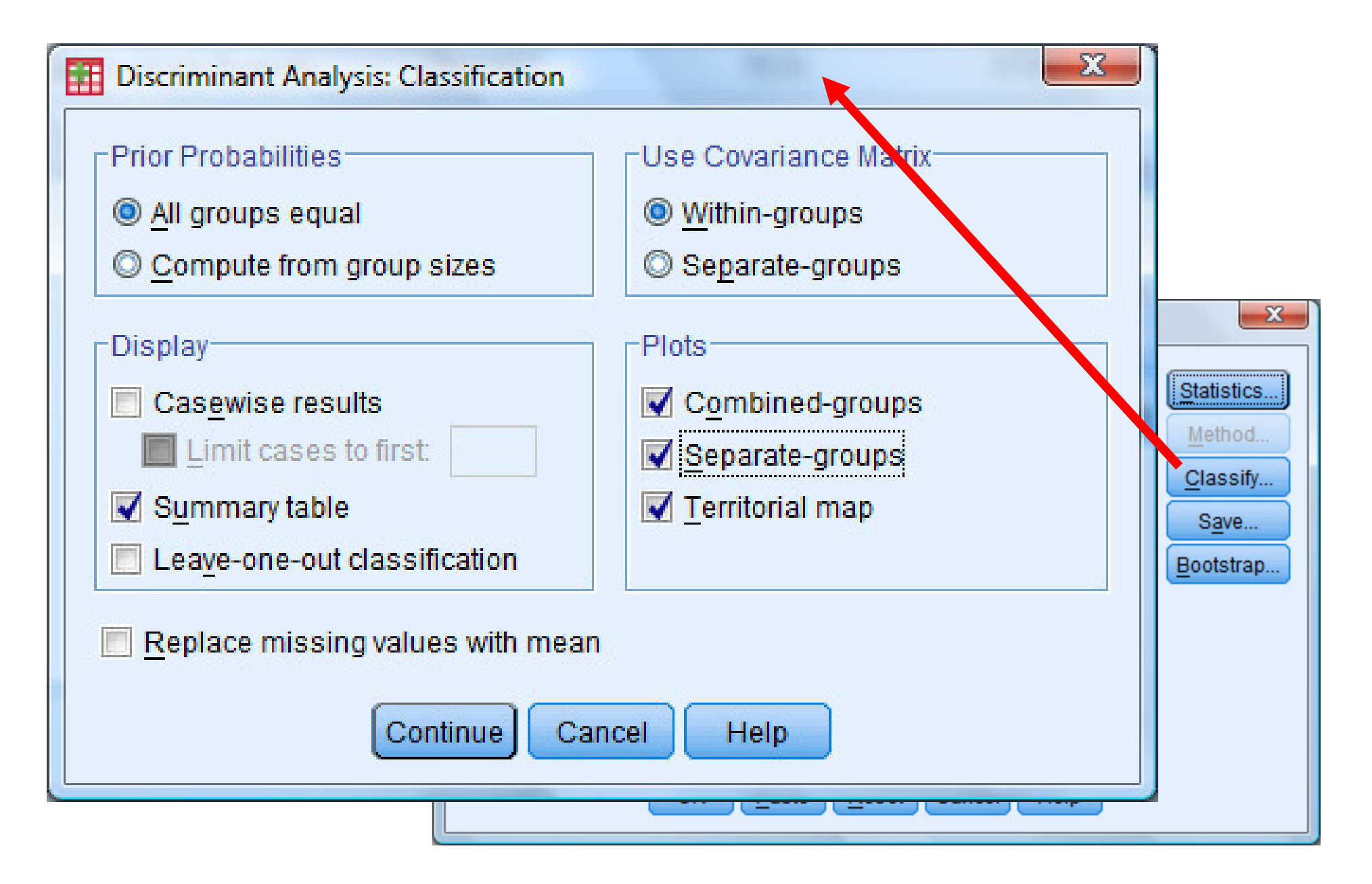

**Prior probabilities:** (probabilidades a priori): probabilidade de um objeto ser alocado para um dado grupo.

• **All groups equal:** igual probabilidade para todos os grupos,

 $p1=p2=...=pg = 1/g$ 

 **Compute from size groups**: probobabilidades a priori obtida do tamanho dos grupos:  $p1 = n1/(n1+n2+...ng)$ ,  $p2 = n2/(n1+n2+...ng)$ ,...,  $pg = ng/(n1+n2+...ng)$ .

#### **Use covariance Matrix:**

**Within groups:** usa a matriz de covariância agrupada **Sp**

#### **Plots:**

**Combined groups:** diagrama de dispersão de todos os grupos com funções Fisher não padronizadas como eixos.

**Separate groups:** diagrama de dispersão de cada grupo com funções de Fisher não padronizadas como eixo.

**Territorial map:** mapa mostrando as regiões de separação dos grupos nas funções de Fisher

# **Save ►Predicted group membership ► Continue**

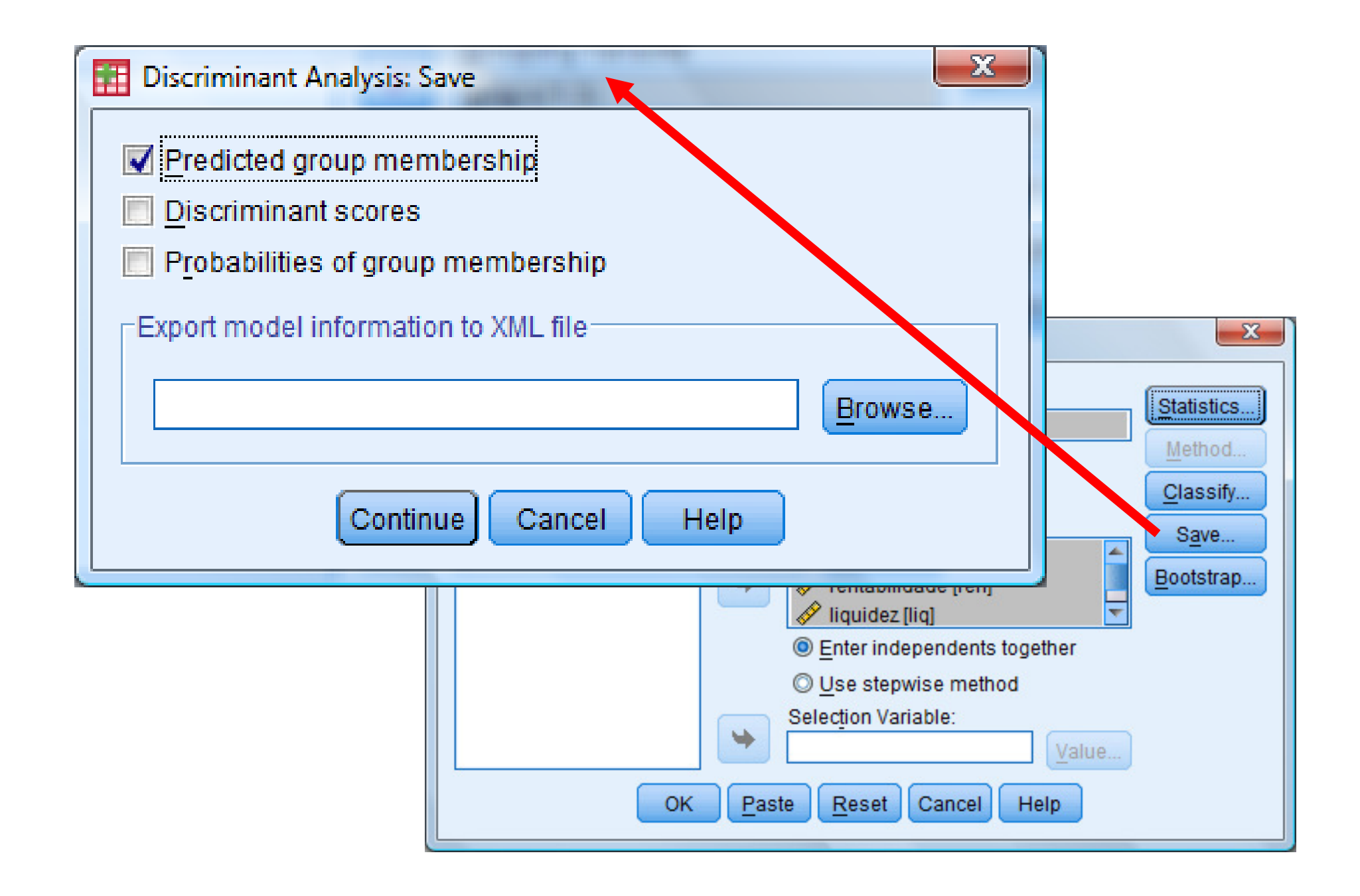

- "**Predicted group membership**": apresenta <sup>a</sup> classificação doscasos já existentes de acordo com a função discriminante<br>construído: construída;
- "**Discriminant scores**": apresenta os escores discriminantes paracada caso em cada função discriminante, caso mais de uma<br>função discriminante sois determinada: função discriminante seja determinada;
- **"Probabilities of group membership":** gera variáveis (tantas quantas forem as categorias da variável dependente) que dão <sup>a</sup> probabilidade do caso estar em cada uma das categorias.

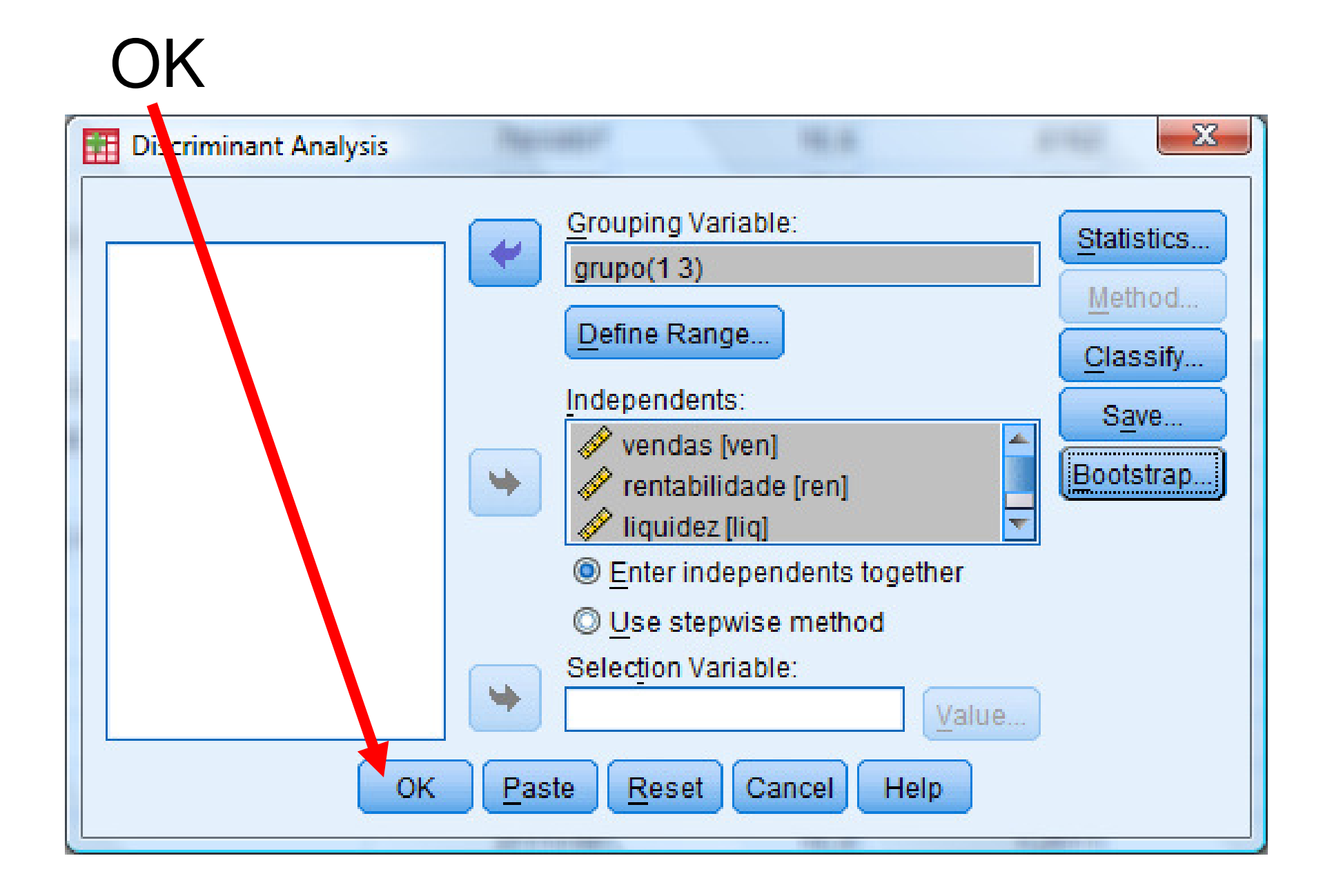

**Analysis Case Processing Summary**: Informa quantas observações foram consideradas na análise. No caso, não temos observações excluídas.

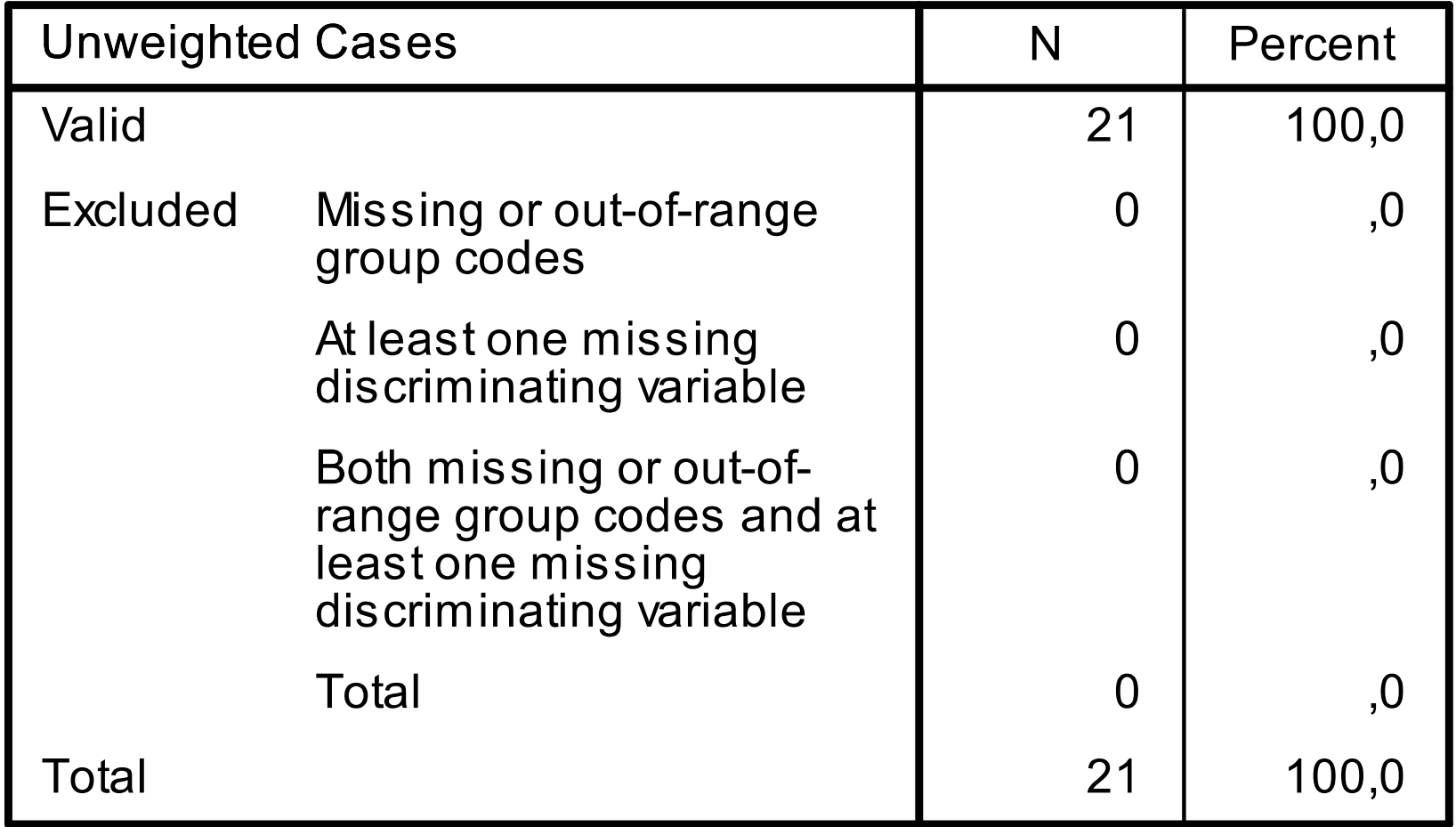

#### **Analysis Case Processing Summary**

**Group Statistics:** mostra a média e desvio padrão para cada variável em cada grupo e no total de elementos.

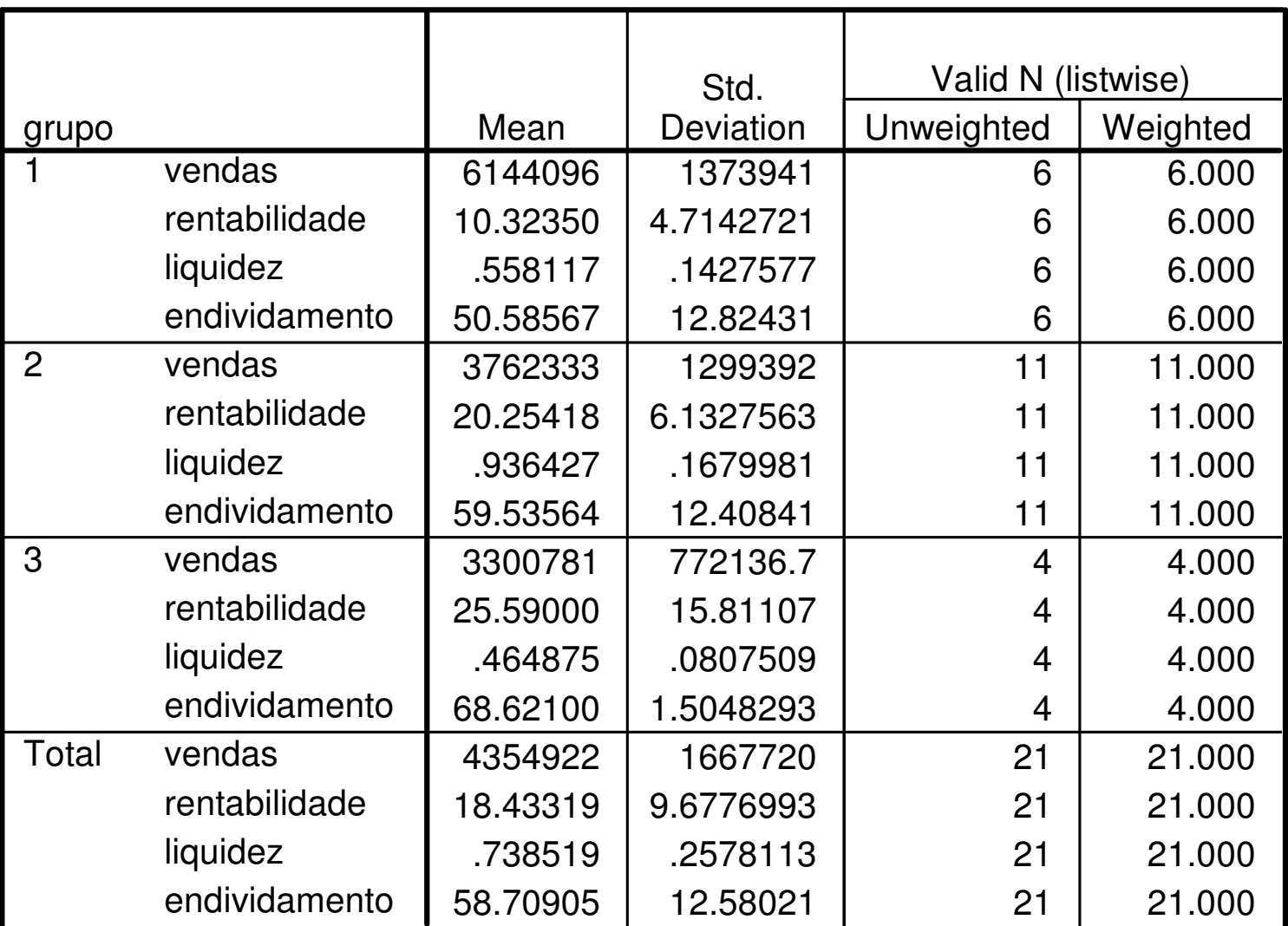

#### **Group Statistics**

**Tests of Equality of groups means:** Teste de igualdade das médias para cada variável definindo os grupos. É interessante que as médias sejam diferentes, para diferenciar entre os grupos. Para <sup>a</sup> variável endividamentoo valor-P =  $0.074 > 0.05$ . A diferença não é significativa a 0.05.

A estatística lambda (λ) de Wilk's é também chamada de estatística U. Seu valor varia entre 0 e 1 e valores próximos de 0 indicam que a variabilidade dentro dos grupos é menor que <sup>a</sup> variabilidade total; valores próximos de <sup>1</sup> indicam que as médias dos grupos são iguais. Note que para <sup>a</sup> variável endividamamento temos <sup>o</sup> maior valor, λ=0,784, estando de acordo comovalor-P, <sup>o</sup> teste indica que as médias podem ser iguais.

|               | Wilks'<br>Lambda | F      | df1            | df <sub>2</sub> | Sig. |
|---------------|------------------|--------|----------------|-----------------|------|
| vendas        | ,505             | 8,809  | $\mathcal{D}$  | 18              | ,002 |
| rentabilidade | .660             | 4,626  | $\overline{2}$ | 18              | ,024 |
| liquidez      | ,304             | 20,636 | $\overline{2}$ | 18              | ,000 |
| endividamento | ,748             | 3,026  | $\overline{2}$ | 18              | ,074 |

**Tests of Equality of Group Means** 

**Pooled within-groups matrices:** mostra a matriz de covariância agrupada e a matriz de correlação agrupada.

Graus de liberdade:  $n1+n2+n3-g = 6 + 11 + 4 - 3 = 18$ 

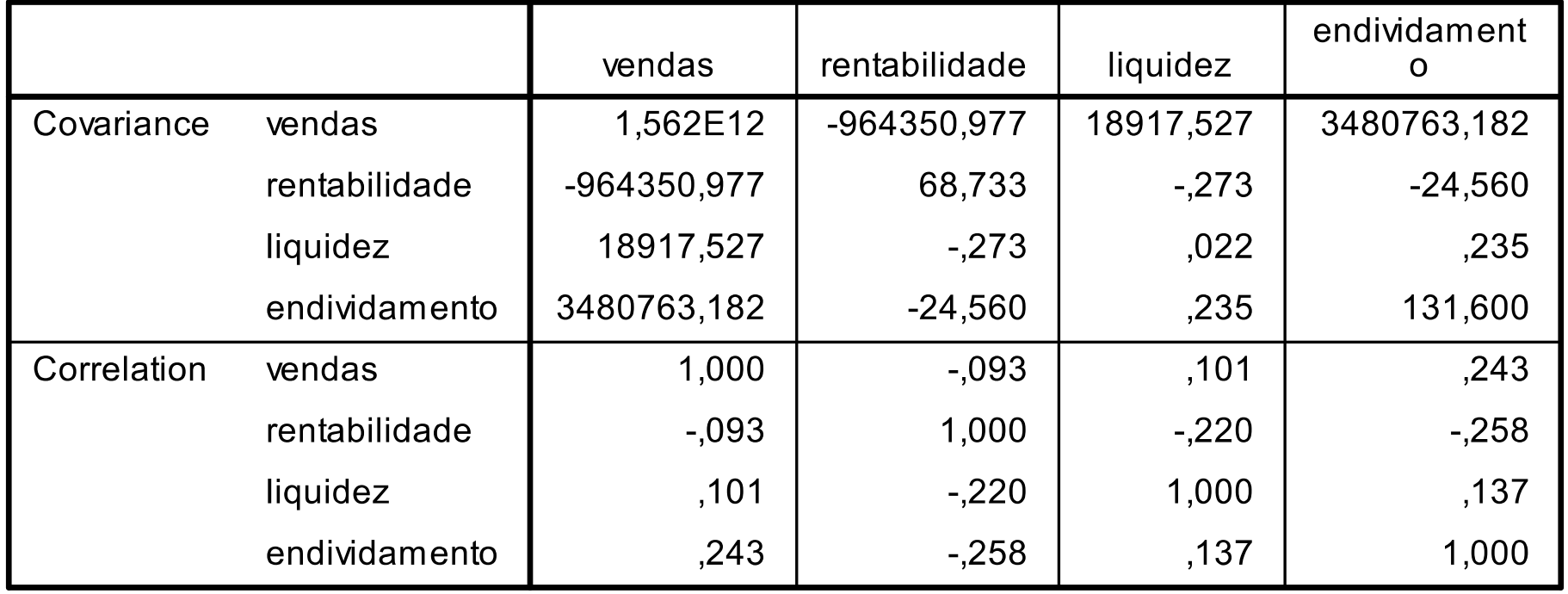

#### Pooled Within-Groups Matrices<sup>a</sup>

a. The covariance matrix has 18 degrees of freedom.

#### **Covariance matrices:** Mostra a matriz de covariância de cada grupo.

#### **Covariance Matrices<sup>a</sup>**

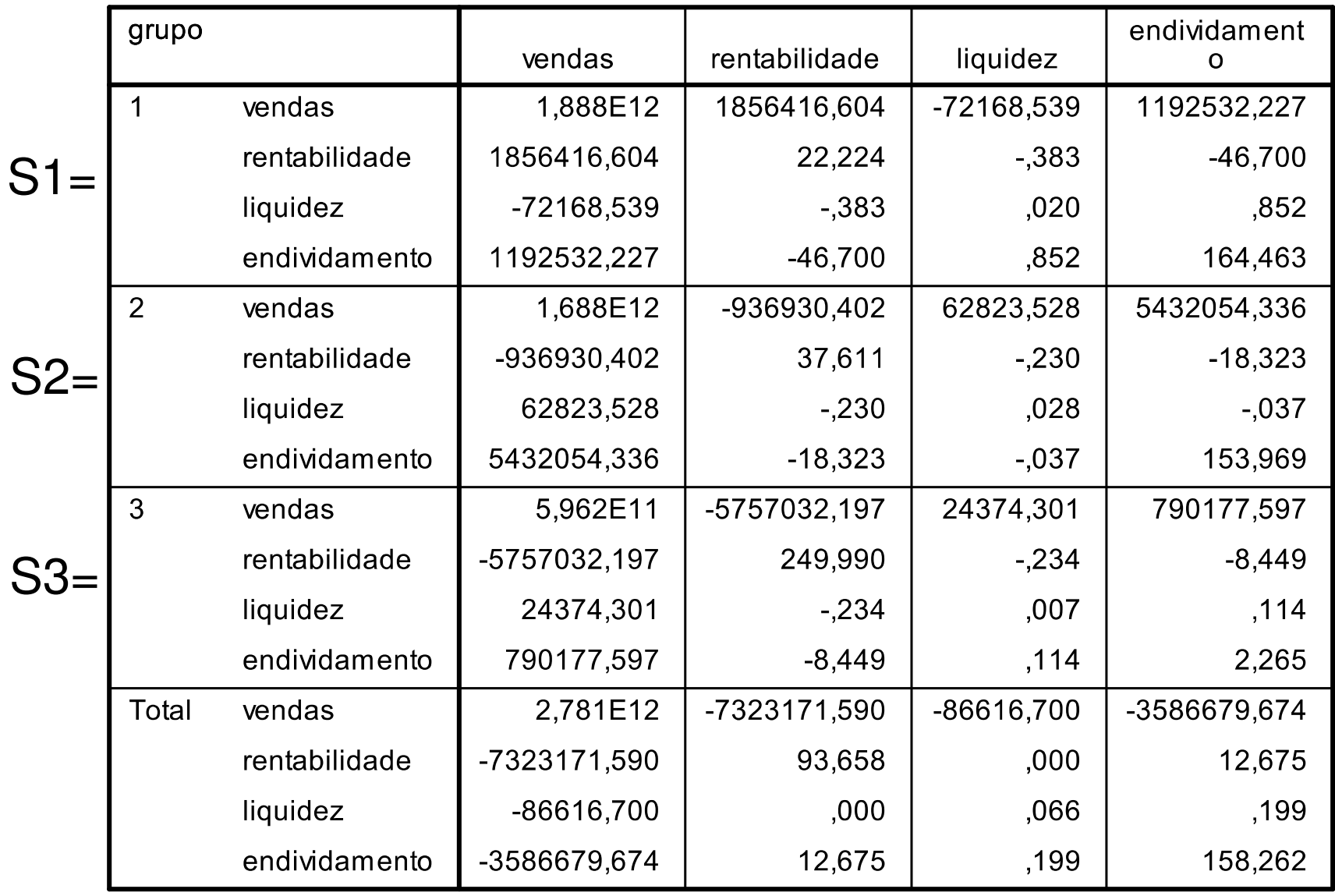

a. The total covariance matrix has 20 degrees of freedom.

#### **Teste Box-M:**

 $H_0$ : as matrizes de covariâncias das populações são iguais  $H<sub>1</sub>$ : nem todas as covariâncias são iguais

Valor-P =  $0.088 > 0.05$  logo não rejeitamos H<sub>0</sub> e prosseguimos com a análise.

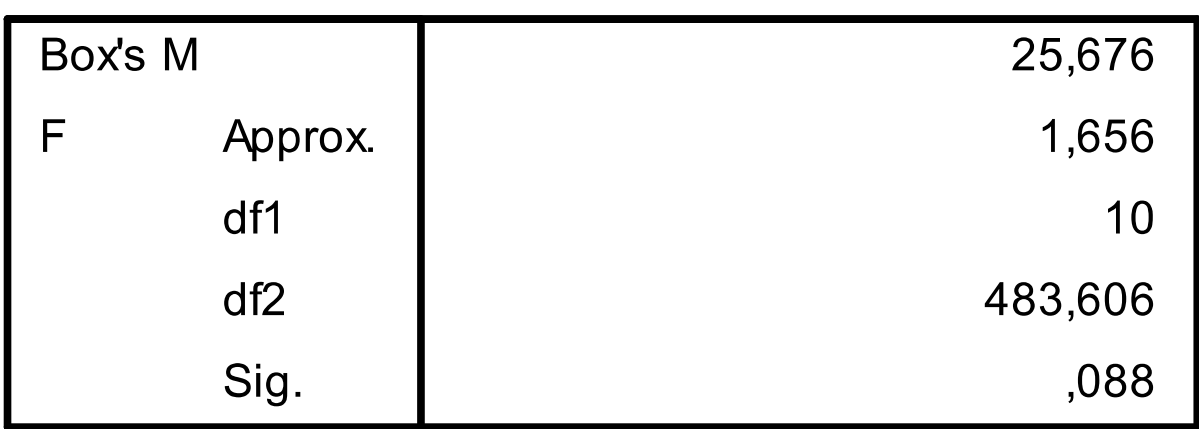

Test Results<sup>a</sup>

Tests null hypothesis of equal population covariance matrices.

a. Some covariance matrices are singular and the usual procedure will not work. The nonsingular groups will be tested against their own pooled within-groups covariance matrix. The log of its determinant is 33,927.

**Matriz singular:** determinante igual a zero.

## **Summary of Canonical Discriminant Functions**

**Eigenvalues:** Mostra os autovalores da matriz **<sup>W</sup>-1 B.** Note que temos quatro variáveis, portanto <sup>a</sup> matriz é 4x4 <sup>e</sup> teremos 4 autovalores. Mas como <sup>o</sup> critério para <sup>o</sup> número de funções deFisher é s  $\leq$  min(3-1, 4) = 2, são escolhidos os dois maiores autovalores positivos.

**Eigenvalues**

| <b>Function</b> | Eigenvalue   | $%$ of<br>Variance | Cumulative % | Canonical<br>Correlation |
|-----------------|--------------|--------------------|--------------|--------------------------|
|                 | 3.393a       | 67.2               | 67.2         | 879                      |
|                 | $1.654a_{1}$ | 32.8               | 100 C        | 789                      |

a. First 2 canonical discriminant functions were used in the analysis.

**Wilk's Lambda:** apresenta o teste U para as funções discriminantes. Como a variável dependente possui três categorias, foram criadas duas funções discriminantes.

O teste das funções "1 through 2" apresenta o teste de significância das duas funções ao mesmo tempo.

O valor-P encontrado,  $sig = .000 < \alpha = 0.05$ , indica que as duas funções conjuntamente conseguem diferenciar os grupos.

O teste das funções "2" (última linha da tabela) apresenta o teste de significância para a função 2 separadamente. O valor-P encontrado, *sig* = .001  $\lt \alpha$  = 0,05 ,indica que a função 2 consegue classificar os casos quando considerada sozinha.

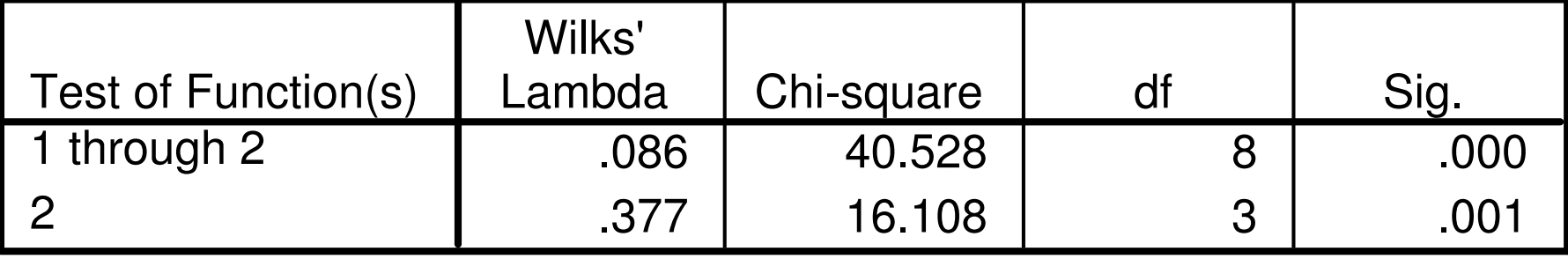

#### **Wilks' Lambda**

**Standardized Canonical Discriminant Function**<br>
coefficients:<br>
mostra os coeficientes das funções discriminantes de Fisher.<br>
São os autovetores da matriz W<sup>-1</sup> **B**, mas sem a normalização<br>
a'S a =1. O SPSS chama as funçõe

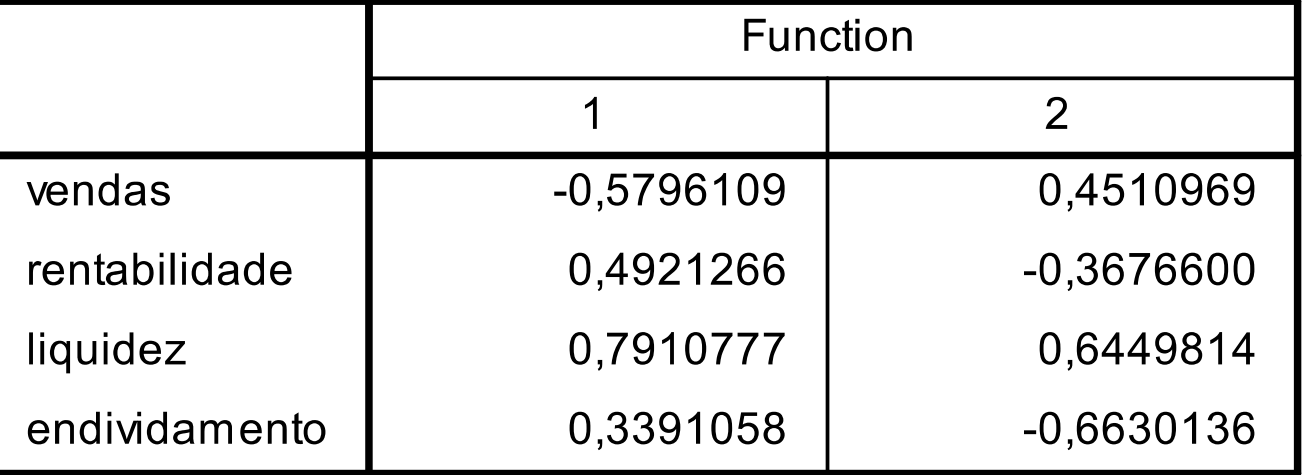

0.451 $y_1 = -0.580$  ven  $-0.492$  ren  $+ 0.791$  liq  $- 0.339$  end<br> $y_2 = 0.451$  ven  $- 0.368$  ren  $+ 0.645$  liq  $- 0.663$  end

**Structure Matrix** (matriz de estrututra): mostra as correlações de cada variável com as funções discriminantes (padronizadas).

As variáveis com maior correlação são as que possuem poder discriminatório naquela função. A função 1 tem maior correlação com a variável vendas. Na função 2 a maior correlação é com as variáveis liq, ren. e end.

|               | Function             |          |  |  |  |
|---------------|----------------------|----------|--|--|--|
|               |                      | 2        |  |  |  |
| vendas        | $-.463$ <sup>*</sup> | ,390     |  |  |  |
| liquidez      | ,671                 | $,681$ * |  |  |  |
| rentabilidade | ,285                 | $-.380*$ |  |  |  |
| endividamento | ,180                 | $-.370*$ |  |  |  |

**Structure Matrix** 

Pooled within-groups correlations between discriminating variables and standardized canonical discriminant functions

Variables ordered by absolute size of correlation within function.

\*. Largest absolute correlation between each variable and any discriminant function

**Canonical Discriminant Function Coefficients:** são oscoeficientes da funções de Fisher ajustadas (Unstandardized coefficients) de modo que <sup>a</sup> origem se localize no centróide dos centróides.

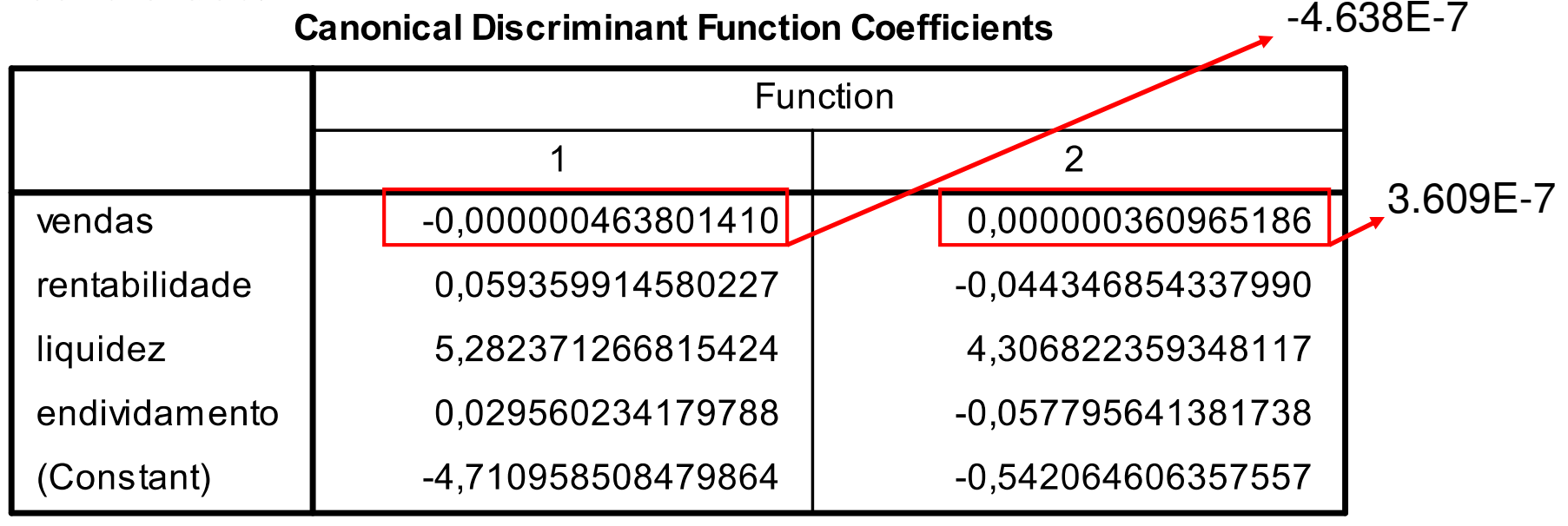

Unstandardized coefficients (coeficientes não padronizados)

Funções discriminantes canônicas não padronizadas:

 $-4,63.10^{-7}$  ven  $+0.059$  ren  $+5.2821$  liq  $+0.030$  end  $-4.711$  $3,609.10^{-7}$  ven  $-0.044$  ren  $+4.3071$  liq  $-0.058$  end  $-0.542$  $\Omega_2=3,609$  .10 + ven  $-$  0.044 ren  $+$  4.3071 liq  $-$  0.058 end  $\epsilon_{1}$  = - 4,63.10 ' ven + 0.059 ren + 5.2821 liq + 0.030 end  $-$ − $f_2 = 3,609.10^{-7}$  ven  $-0.044$  ren  $+ 4.3071$  liq  $-0.058$  end  $f_1 = -4.63.10^{-7}$  ven  $+0.059$  ren  $+5.2821$  liq  $+0.030$  end

#### **Functions at group centroids:** Mostra os valores das funções de Fisher não padronizadas (f1 e f2) nos centróides dos grupos.

#### **Functions at Group Centroids**

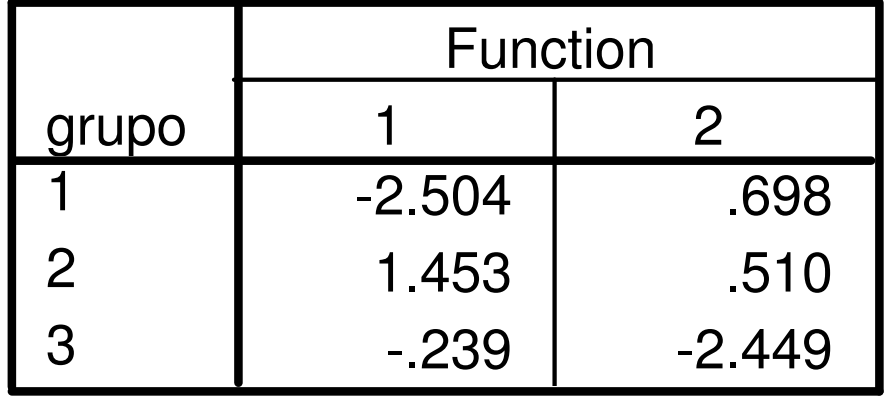

Unstandardized canonical discriminantfunctions evaluated at group means

**Classification Processing summary:** mostra os casos processados na análise. Nossa amostra possui 21 casos e todos foram considerados na análise e classificados.

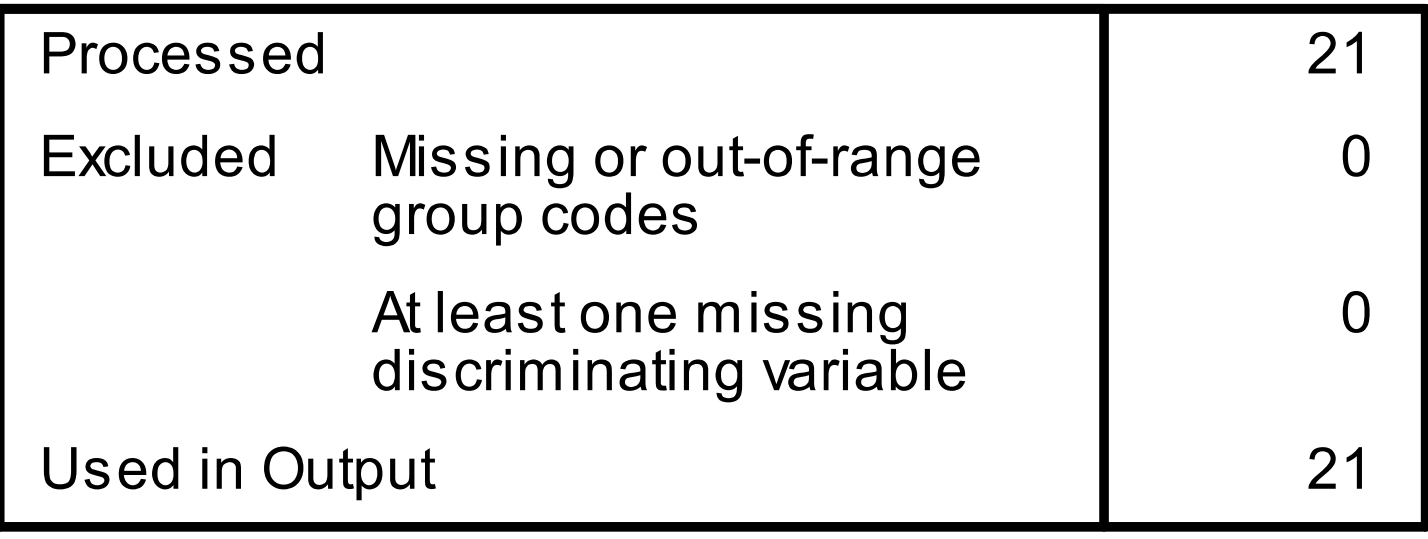

#### **Classification Processing Summary**

**Prior Probabilities for groups:** mostra as probabilidades de classificação a priori. Foi escolhido opção igualmente provável, daí o resultado p =  $1/g = 1/3 = .333$ 

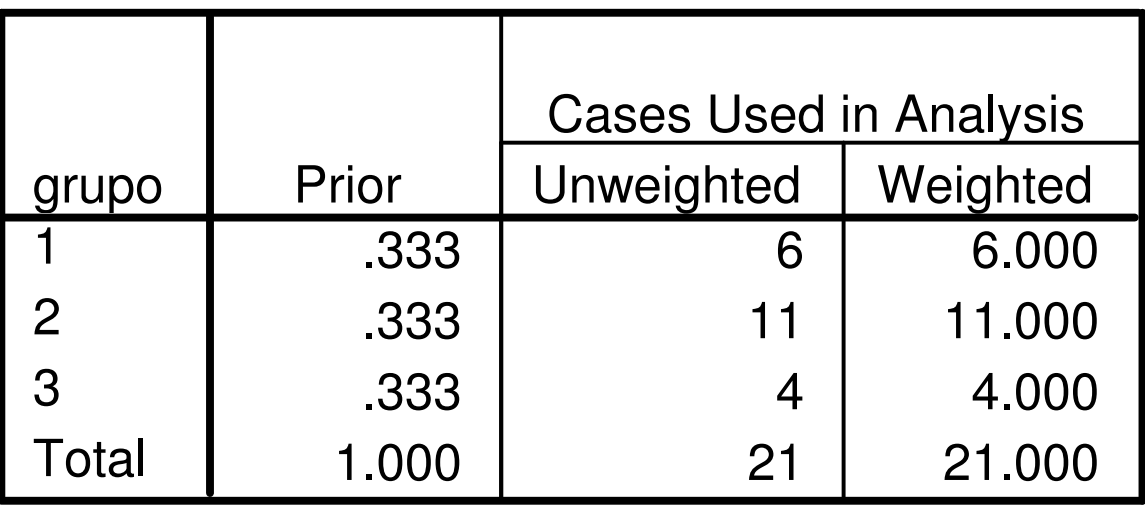

#### **Prior Probabilities for Groups**

### **Classification Function Coefficients: São os coeficientes das funções score discriminante para cada grupo**

$$
d_i(\mathbf{x}) = \overline{\mathbf{x}}_i \mathbf{s}_p^{-1} \mathbf{x} - \frac{1}{2} \overline{\mathbf{x}}_i \mathbf{s}_p^{-1} \overline{\mathbf{x}}_i + \ln p_i \quad para \ i = 1, 2, ..., g
$$

#### **Classification Function Coefficients**

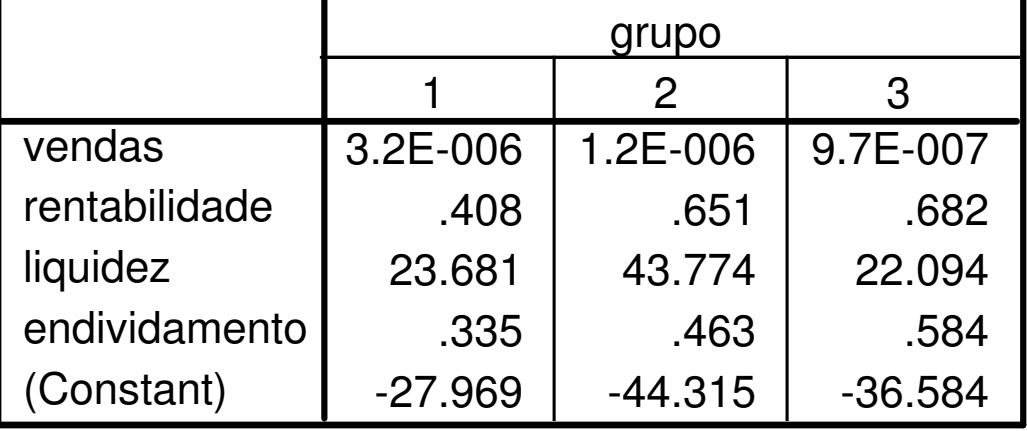

Fisher's linear discriminant functions

grupo 3:  $d_3 = 9,7.10^{-7}$  ven + 0,682ren + 22,094liq + 0,584end – 36,584 grupo 2:  $d_2 = 1, 2.10^{-6}$  ven + 0,651ren + 43,774liq + 0,463end – 44,315 grupo 1:  $d_1 = 3.10^{-6}$  ven + 0,408ren + 23,681liq + 0,335end – 27,968 <sup>+</sup> <sup>+</sup> <sup>+</sup> <sup>−</sup> <sup>=</sup> <sup>+</sup> <sup>+</sup> <sup>+</sup> <sup>−</sup> <sup>=</sup> <sup>+</sup> <sup>+</sup> <sup>+</sup> <sup>−</sup> −− <sup>−</sup> classifica-se um determinado caso de acordo com o maior valor em uma dessas três funções.

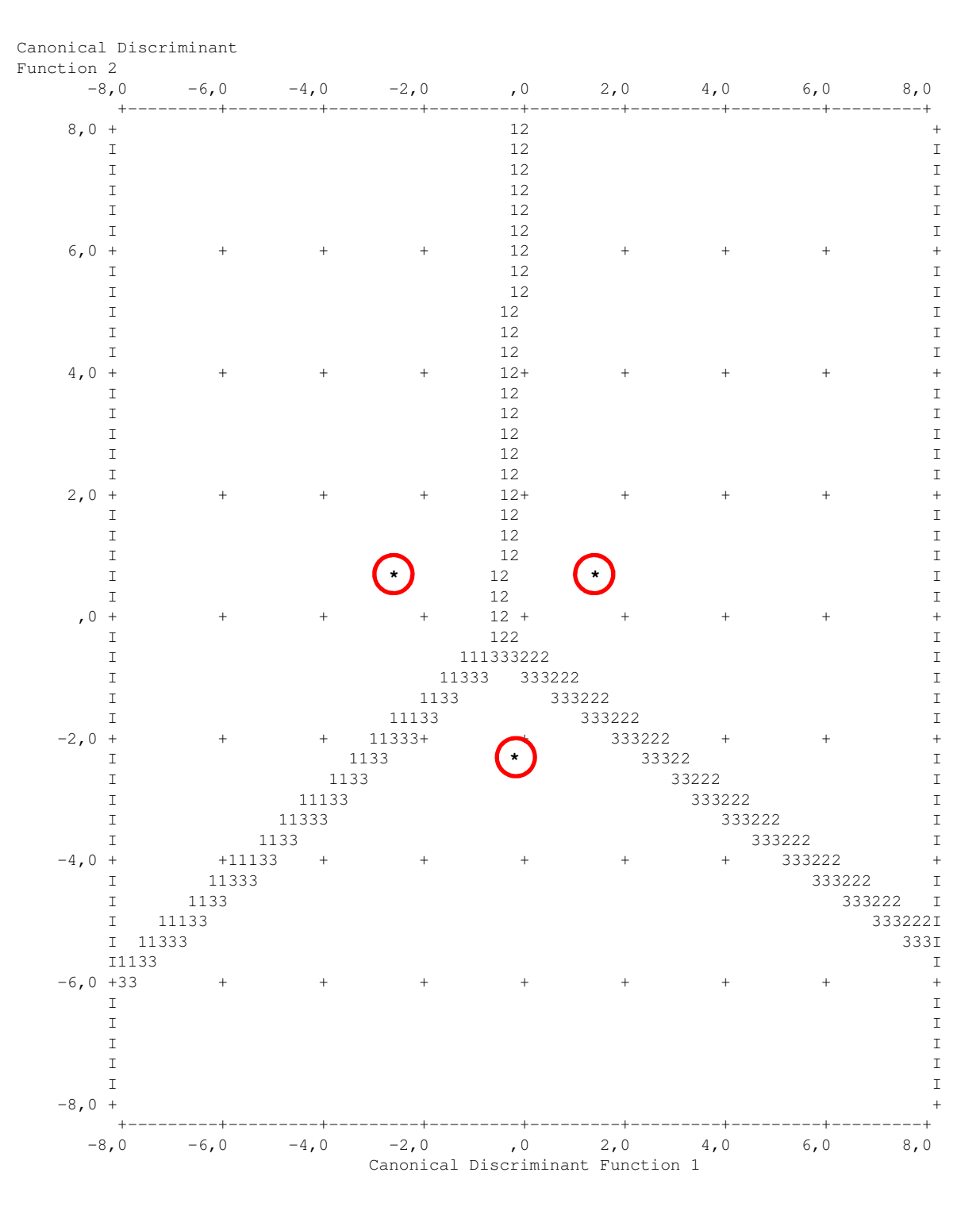

#### **Mapa territorial:**

Apresenta graficamente a disposição dos centróides de cada grupo em relação às funções discriminantes não padronizadas e também os limites de separação dos grupos.

Symbols used in territorial map

Symbol Group Label

2 2

3 3

------ ----- --------------------1 12 3 \* Indicates a group centroid

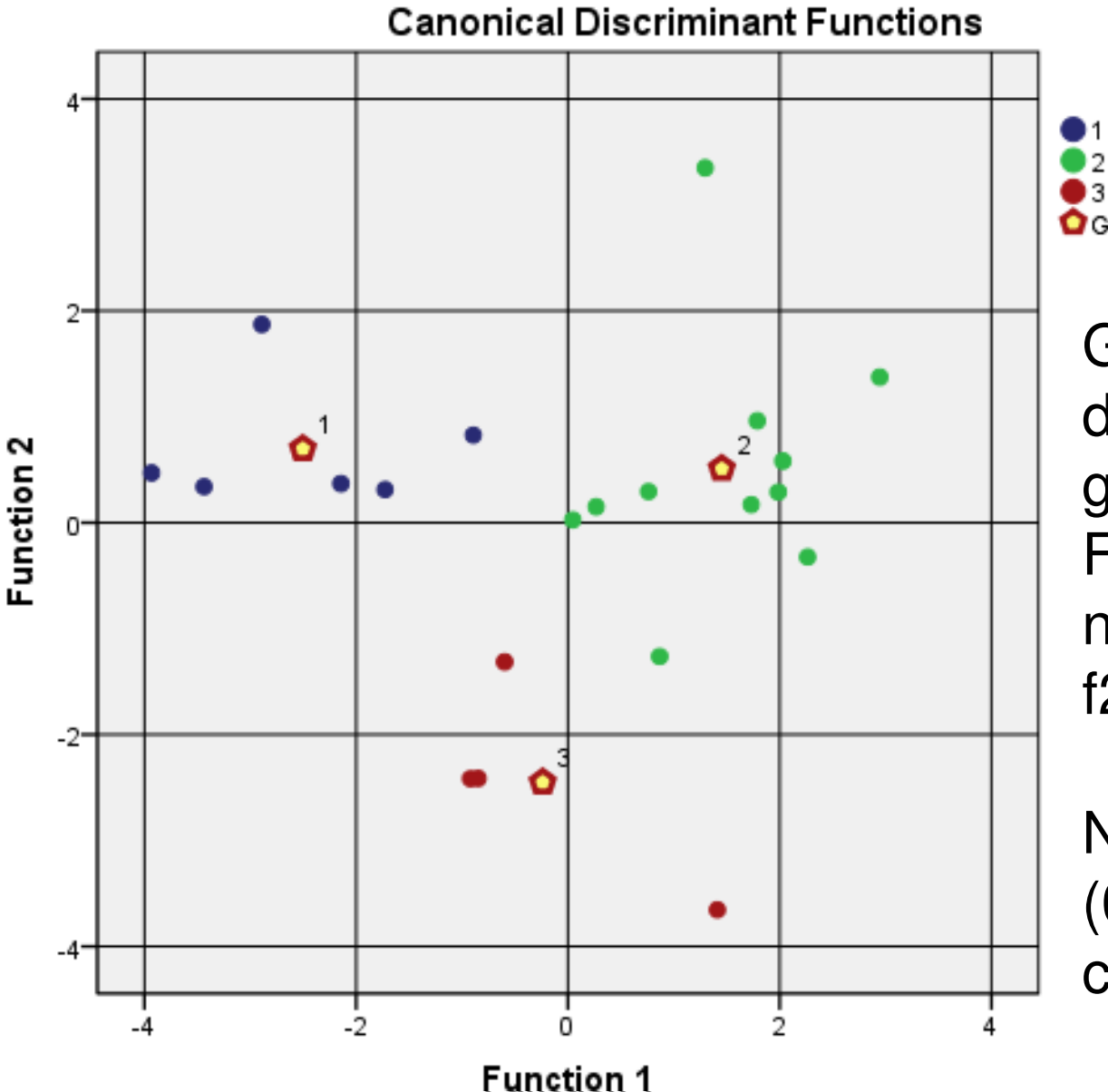

Group Centroid Gráfico de dispersão dos elementos dos grupos em relação as Funções discriminantes não padronizadas f1 e f2.

grupo

Neste gráfico a orígem (0,0) é o centróide dos centróides.

**Classification results:** mostra <sup>a</sup> efetividade do modelo, isto é, quanto deacerto o modelo obteve em suas classificações. Neste caso, o modelo conseguiu acertar <sup>a</sup> classificação em 95,2 % dos casos (observação "a" da tabela).

**Para que possamos considerar que <sup>o</sup> modelo tenha uma classificação razoável, no mínimo é necessário que esta porcentagem de acerto seja maior que <sup>a</sup> probabilidade de <sup>o</sup> caso ser classificado em cada categoria mais 25% (%acerto <sup>&</sup>gt; pi +25%)**

Para o exemplo  $95,2\% > 33,3333\% + 25\%$ , ou seja, uma classificação razoável.

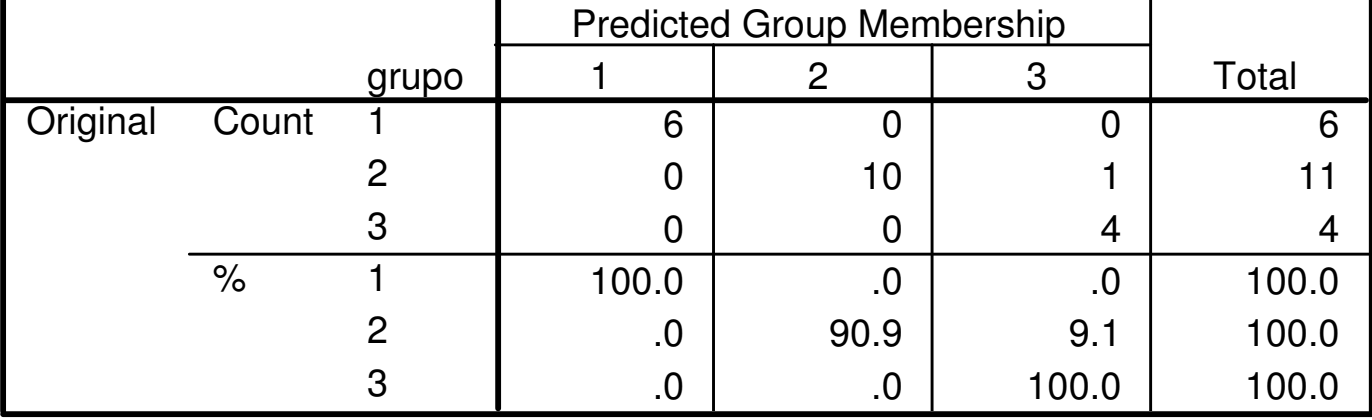

#### **Classification Resultsa**

a. 95.2% of original grouped cases correctly classified.

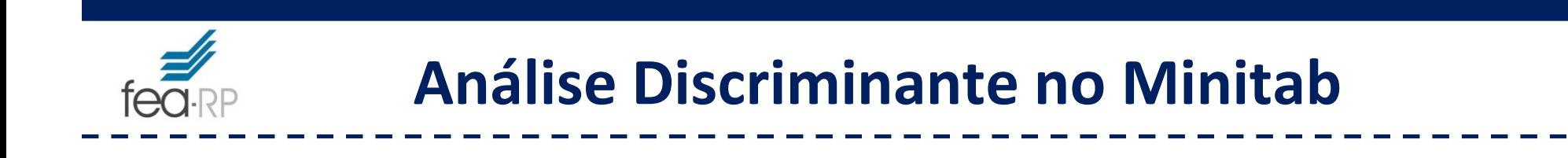

Nos próximos slides <sup>é</sup> apresentada uma análise domesmo problema no Minitab.

Verifique no "output" <sup>a</sup> tabela de classificações <sup>e</sup> as funções discriminantes

# Arquivo: **exemplo\_discriminante\_Minitab.MTW**

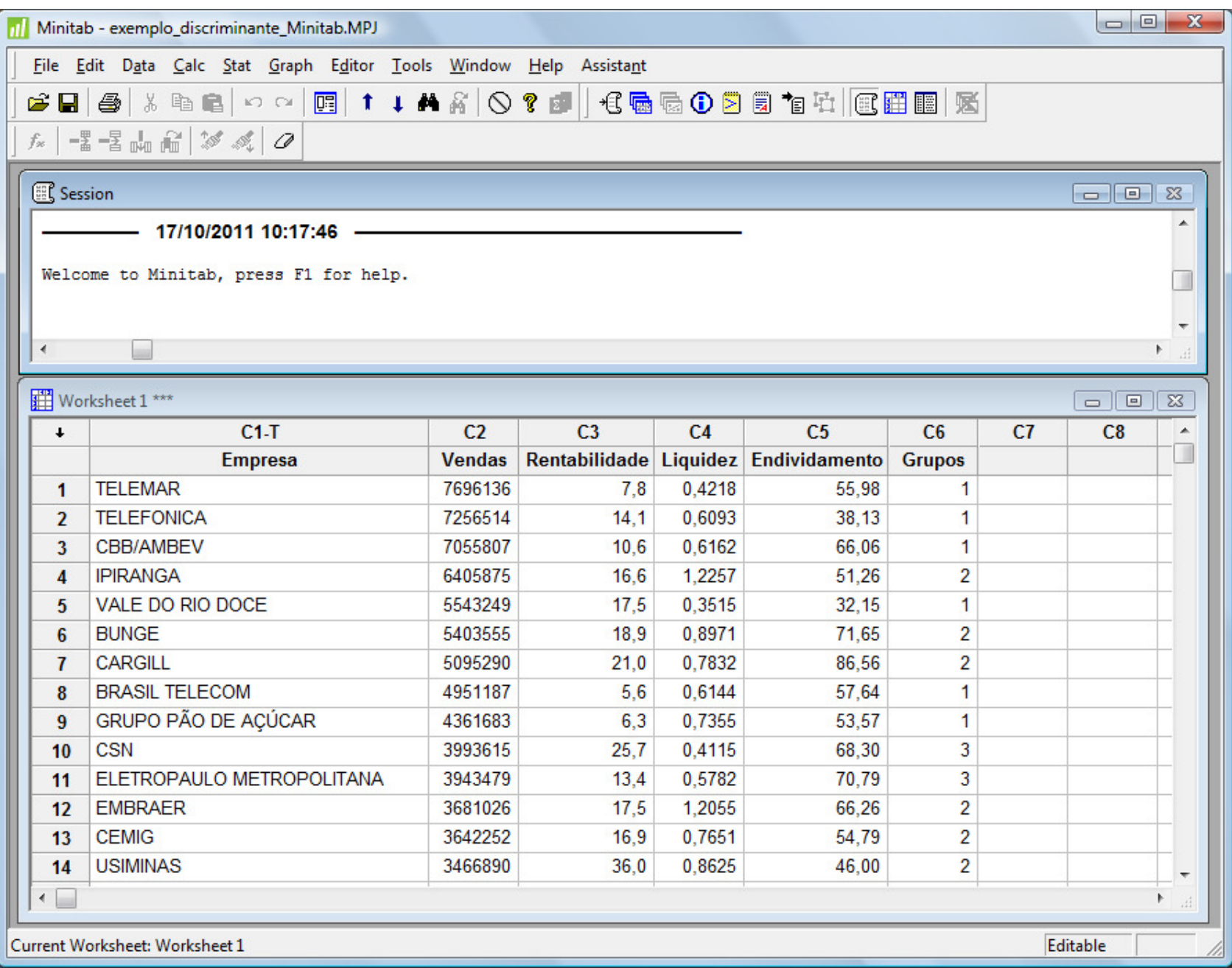

# **Stat ► Multivariate ► Discriminant Analysis ...**

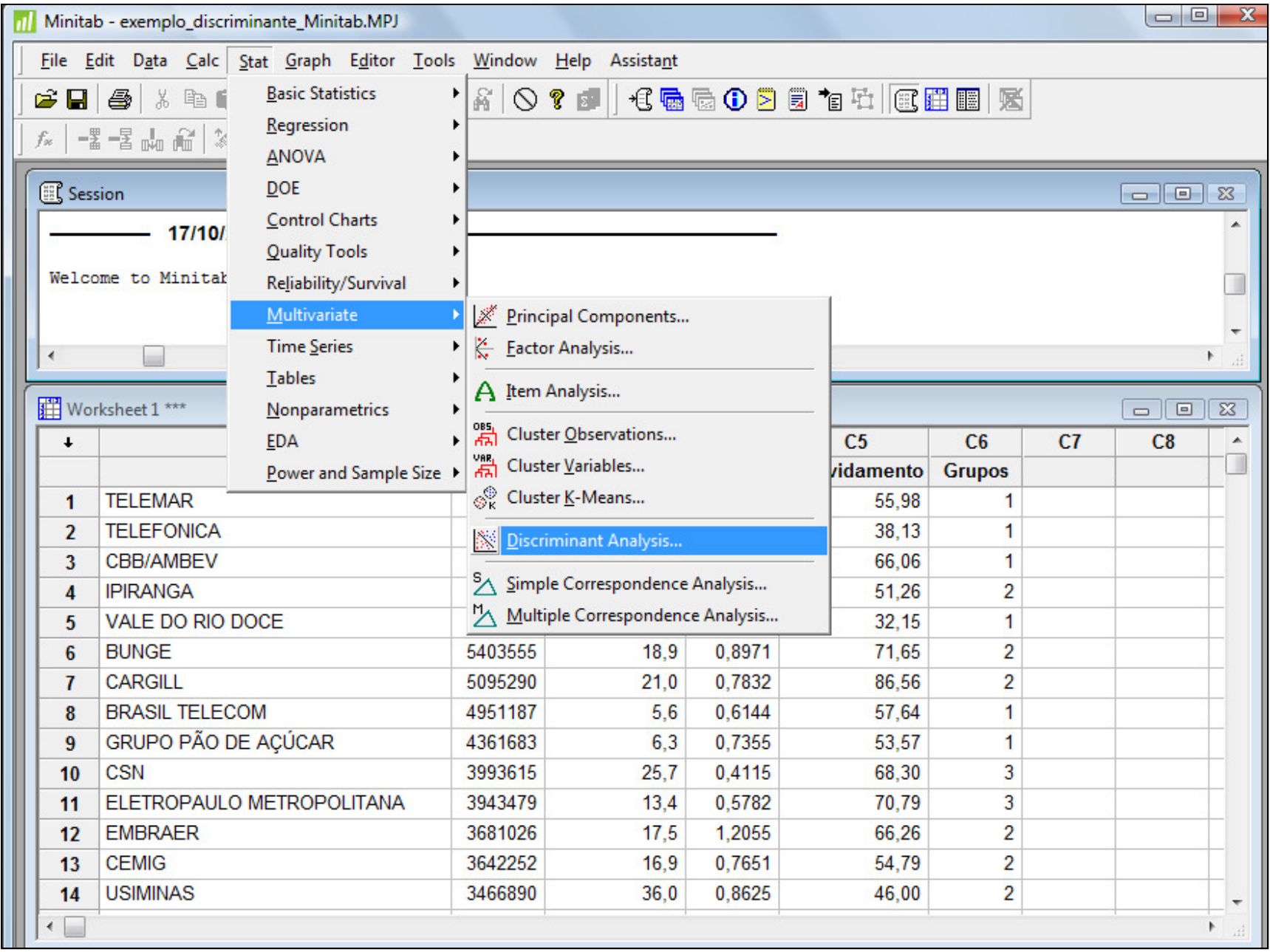

#### **Groups:** Grupos**Predictors:** Vendas-Endividamento

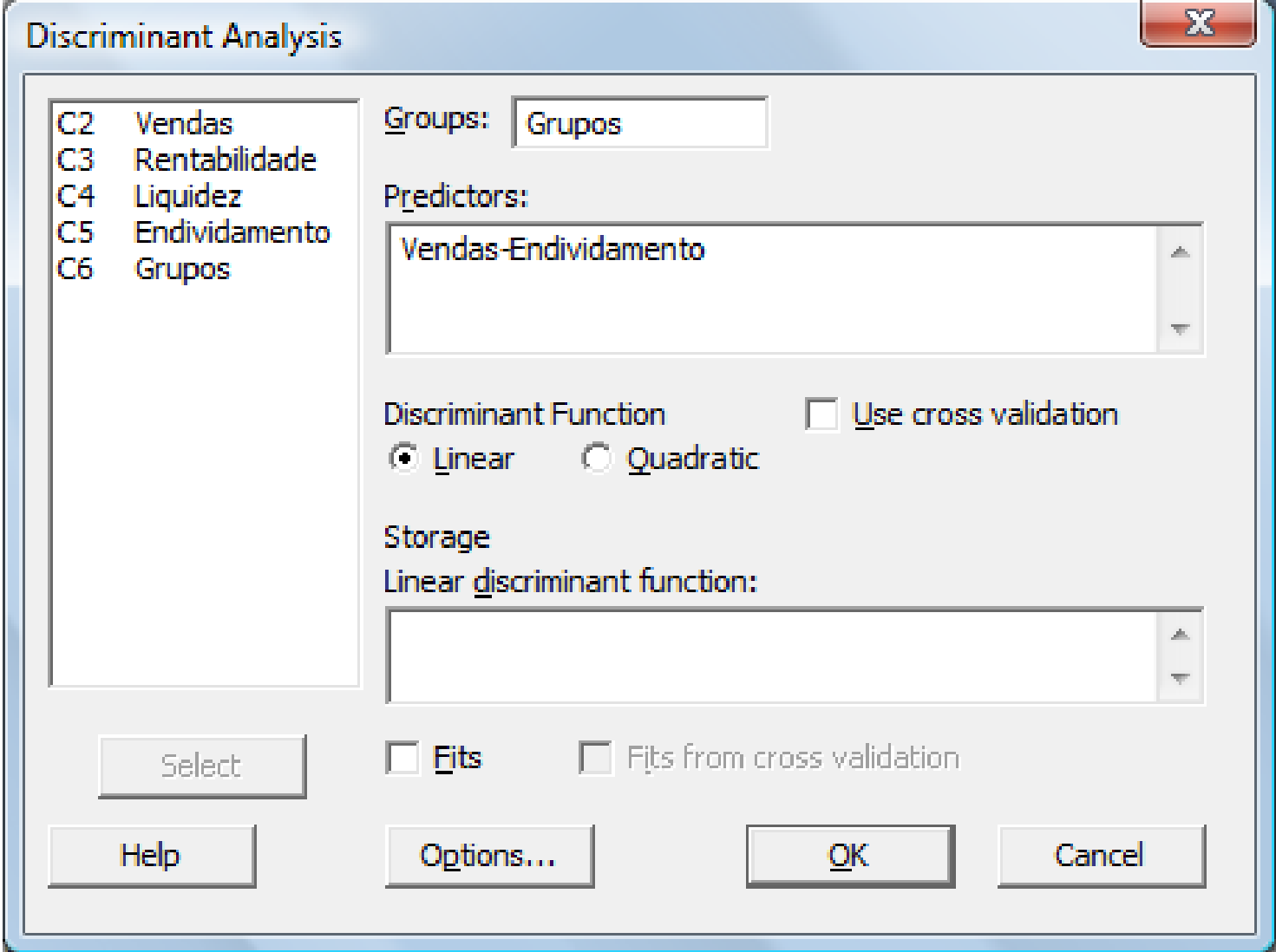

#### **Resultado:** Classificações Corretas/Incorretas

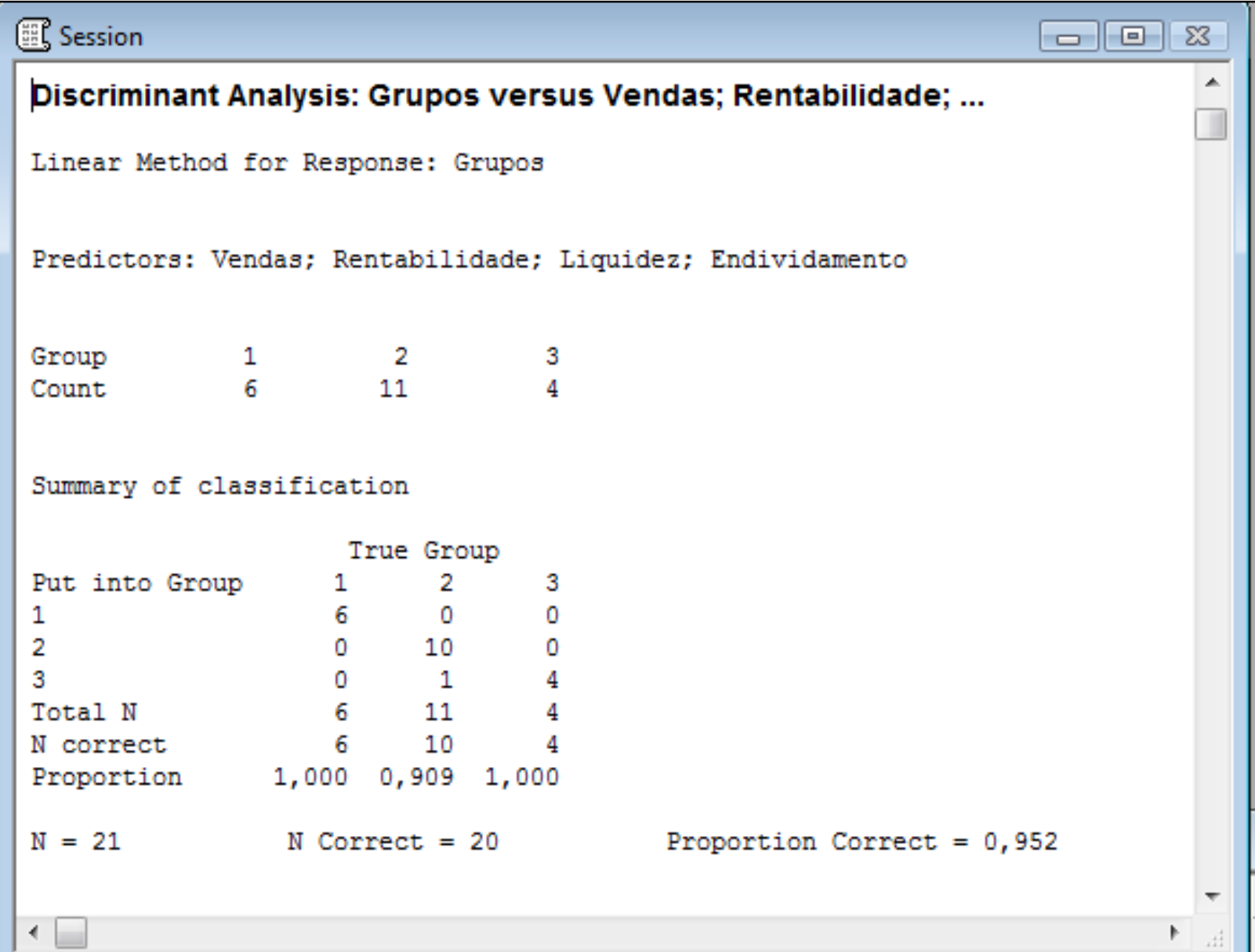

#### **Resultado:** Distância entre os centróides; Função Discriminante Linear

### **Classification Function Coefficients:**

#### **São os coeficientes das funções score discriminante para cada grupo**

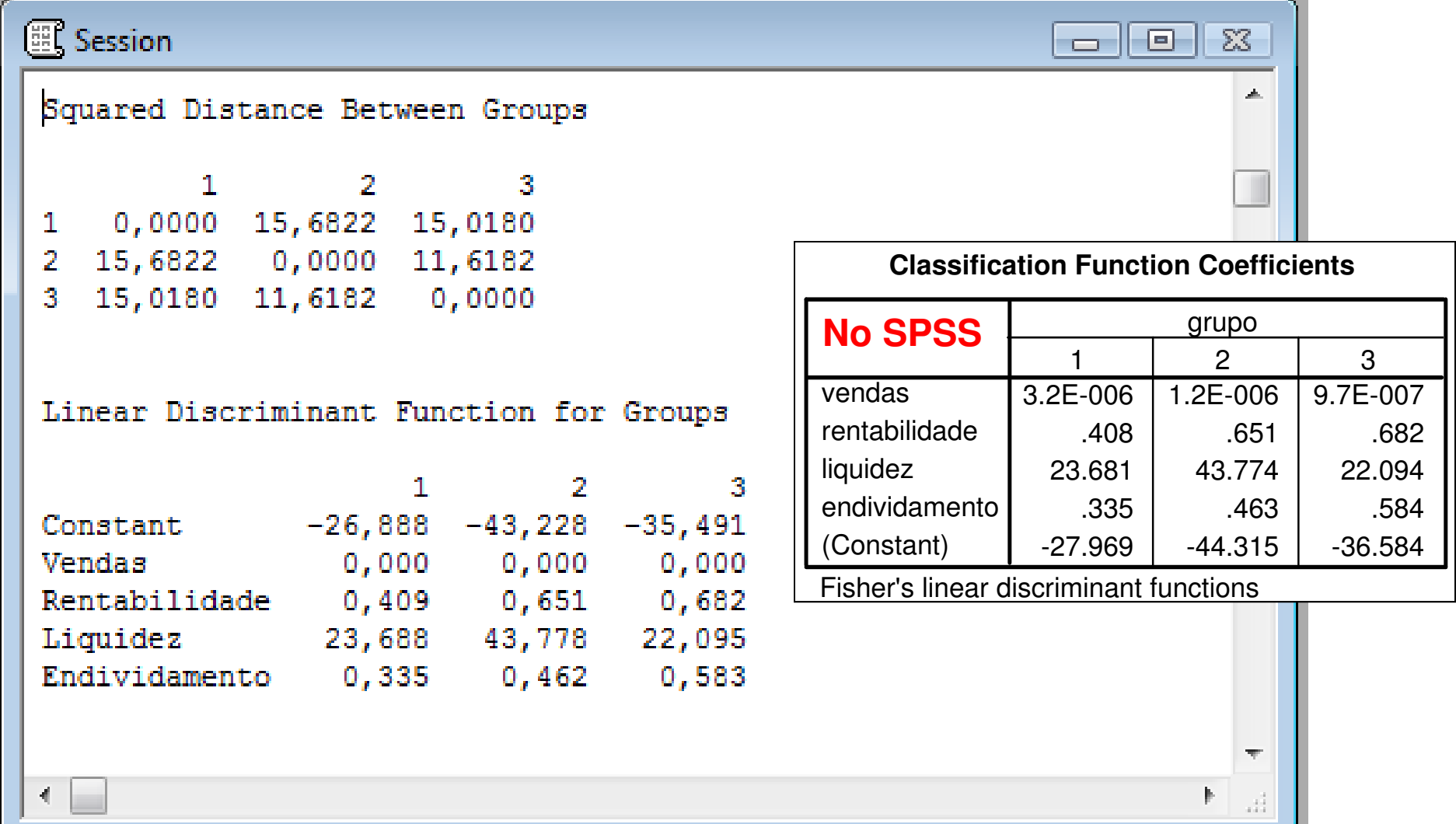

# **Análise Discriminante no R**

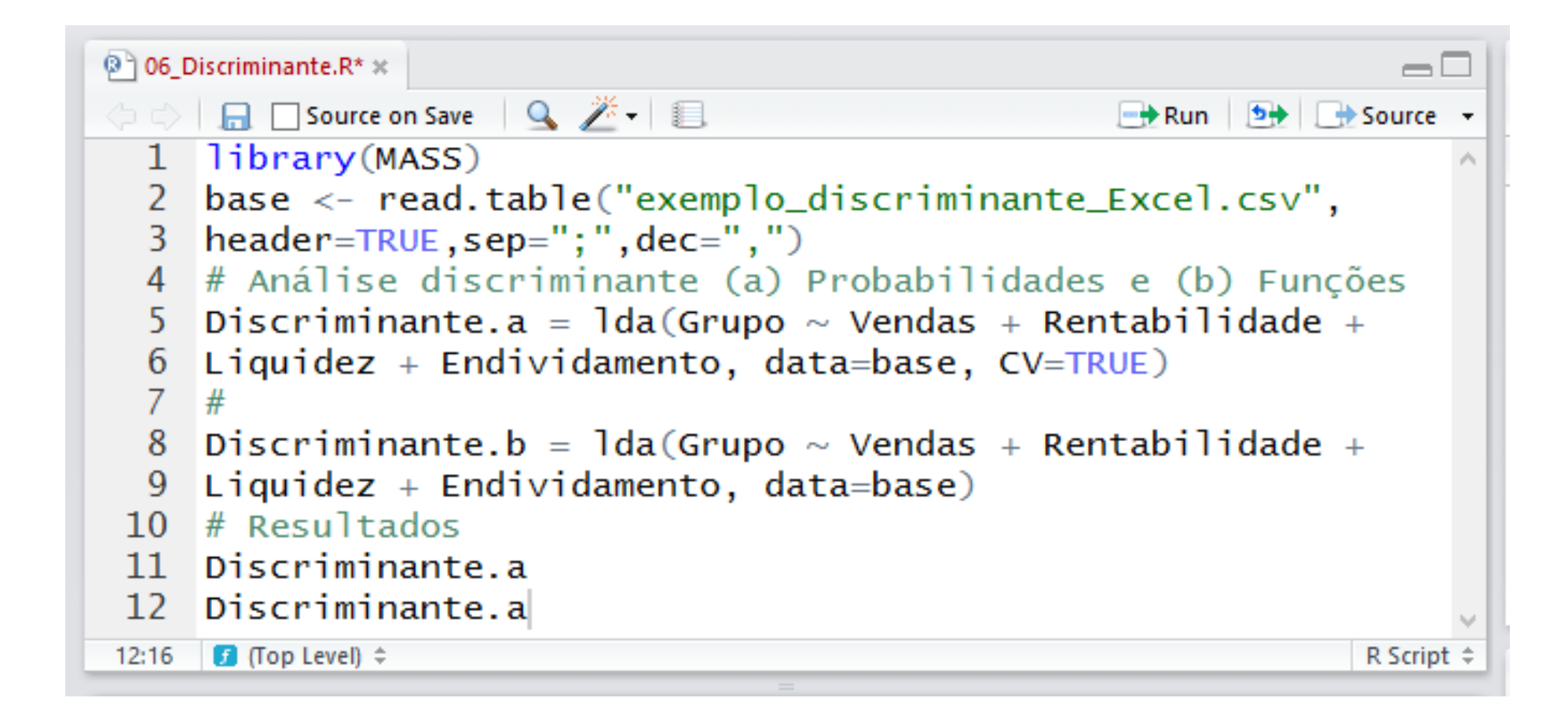